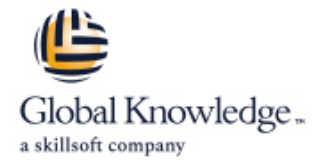

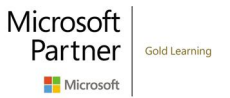

# **Analyzing Data with Power BI (DA-100)**

**Cursusduur: 4 Dagen Cursuscode: M-DA100**

#### Beschrijving:

This course will discuss the various methods and best practices that are in line with business and technical requirements for modelling, visualizing, and analysing data with Power BI. The course will also show how to access and process data from a range of data sources including both relational and non-relational data. This course will also explore how to implement proper security standards and policies across the Power BI spectrum including datasets and groups. The course will also discuss how to manage and deploy reports and dashboards for sharing and content distribution. Finally, this course will show how to build paginated reports within the Power BI service and publish them to a workspace for inclusion within Power BI.

#### Doelgroep:

The audience for this course are data professionals and business intelligence professionals who want to learn how to accurately perform data analysis using Power BI. This course is also targeted toward those individuals who develop reports that visualize data from the data platform technologies that exist on both in the cloud and on-premises.

## Doelstelling:

- After completing this course, students will be able to: **Apply and perform advanced report analytics**
- Ingest, clean, and transform data Manage and share report assets
- $\blacksquare$  Model data for performance and scalability  $\blacksquare$  Create paginated reports in Power BI
- Design and create reports for data analysis
- 
- 
- 

#### Vereiste kennis en vaardigheden: Examens en certificering

- **Working knowledge of Microsoft Excel**
- **Understanding core data concepts.**
- Knowledge of working with relational data in the cloud.
- Knowledge of working with non-relational data in the cloud.
- Knowledge of data analysis and visualization concepts.
- **M-DP900 Microsoft Azure Data Fundamentals**

# Vervolgcursussen:

Getting to know more about visualisation?

**DATAVIS - Datavisualisatie en Dashboard design** 

п

### Cursusinhoud:

Module 1: Get Started with Microsoft Data This module introduces you to the world of Lab: Creating a Paginated report Analytics Analytics Analytics **DAX** and its true power for enhancing a

data space, outlines the important roles and  $\Box$  functions to solve calculation and data  $\Box$  Define a dataset responsibilities of a Data Analysts, and then analysis problems. The analysis problems and the analysis problems. explores the landscape of the Power BI line Export a report to PDF portfolio. **Introduction to DAX** 

- Data Analytics and Microsoft Advanced DAX **Advanced DAX** to:
- Getting Started with Power BI

After completing this module, you will be able  $\Box$  Create measures  $\Box$  Use the Power BI service to: International contract to the set of the set of the set of the set of the set of the set of the set of the set of the set of the set of the set of the set of the set of the set of the set of the set of the set of the s

- 
- I Identify the tasks that are performed by a Use the CALCULATE() function to their performance implications data analyst **manipulate filter context Context Definitive** query performance
- Describe the Power BI landscape of **use Time Intelligence functions** Resolve data import errors products and services **Understand the basics of data modeling** versions of the Understand the basics of data modeling
- 
- sources and rankings and research in the Create histograms and rankings and rankings
- Understand the connection methods and Explore the different roles in data Understand DAX
- 
- 
- Understand the basics of data modeling products and services Build simple measures
- Define relationships and their cardinality Use the Power BI service Work with Time Intelligence and Key
- 
- 
- 
- expressions **Optimize query performance Implement aggregations Implement aggregations**
- **Create calculated tables and measures** Resolve data import errors **Resolve and American** Design a report page layout
- 
- 
- Understand the importance of variables Interval Decreate histograms and rankings Interval Decreated Improve report performance
- **Enhance the data model Community Community** Christmas **DAX** Design for accessibility
- 
- 
- 
- **Select and add effective visualizations** Build simple measures and added at a dataset
- 
- 
- 
- 
- 
- 
- $\Box$  Create and configure a data source and  $\Box$  Design a report page layout  $\Box$  Use the AI visuals dataset Select and add effective visualizations USE Use the Advanced Analytics custom visual
- $\blacksquare$  Work with charts and tables  $\blacksquare$  Add basic report functionality  $\blacksquare$  Create and manage a workspace
- 
- Explore statistical summary  $\Box$  Improve report performance  $\Box$  Monitor workspace usage and
- Use the Analyze feature **Design for accessibility and Design for accessibility** performance
- 
- Conduct time-series analysis **Create a paginated report** Create and work with parameters

model. You will learn about aggregations and Use Power BI Report Builder the concepts of Measures, calculated **Design a multi-page report layout** This module explores the different roles in the columns and tables, and Time Intelligence **Define a data source** 

- 
- 
- 

- 
- 
- 

Lab : Advanced DAX in Power BI Desktop data sources

- 
- 

Use the Power BI service **After completing this module, you will be able** Define relationships and their cardinality Internative data from different data to: Internative many control in the Implement Dimensions and Hierarchies

- 
- their performance implications **ID** Identify the tasks that are performed by a Use DAX for simple formulas and **Optimize query performance** and the data analyst expressions and expressions
- Resolve data import errors **Describe the Power BI landscape of Create calculated tables and measures** 
	-
- Implement Dimensions and Hierarchies Indicators Indicators Indicators Indicators Indicators  $\Box$  Create histograms and rankings data sources  $\Box$  Understand the importance of variables
- **Understand DAX** Understand the connection methods and  $\blacksquare$  Enhance the data model  $\blacksquare$  Use DAX for simple formulas and their performance implications  $\blacksquare$  Optimize the storage model
	-
	-
- Build simple measures **Understand the basics of data modeling Interval Select and add effective visualizations**
- Work with Time Intelligence and Key **Define relationships and their cardinality Add basic report functionality** 
	- Performance Indicators **Implement Dimensions and Hierarchies** Add report navigation and interactions
		-
		-
- Optimize the storage model Use DAX for simple formulas and Explain paginated reports **Implement aggregations and increase a paginated report of the system of the expressions of the create a paginated report**
- Design a report page layout **Create calculated tables and measures** Create and configure a data source and
	-
- $\blacksquare$  Add basic report functionality  $\blacksquare$  Work with Time Intelligence and Key  $\blacksquare$  Work with charts and tables **Add report navigation and interactions** Performance Indicators **Publish a report** Publish a report
- Improve report performance <br>■ Understand the importance of variables Explore statistical summary
- **Design for accessibility Enhance the data model Design for accessibility Design for accessibility Design in Enhance the data model Design in USE** USE the Analyze feature
- **Explain paginated reports Optimize the storage model Interval Instance In data** Indians in data
- Create a paginated report **IMPLEM** Implement aggregations **IMPLEM** Conduct time-series analysis
	-
	-
	-
- **Publish a report Addition** Add report navigation and interactions **Understand workspace collaboration**

M-DA100 www.globalknowledge.com/nl-nl/ info@globalknowledge.nl 030 - 60 89 444

- 
- 
- **IDENTIFY IDENTIFY IDENTIFY IS A CONSUMING THE EXPLAIN PAGINATIFY CONSUMING THE CONSUMING THE CONSUMING THE EXPLAIN PAGINATIFY IDENTIFY INC.** 
	-
- 
- 
- 
- 
- 
- 
- 

**DAX context** After completing this module, you will be able

- Lab : Introduction to DAX in Power BI  $\Box$  Explore the different roles in data
- Lab : Getting Started **Desktop** Desktop Intervention Intervention Intervention Intervention Intervention Intervention Intervention Intervention Intervention Intervention Intervention Intervention Intervention Intervention line line data analyst
- Getting Started Create calculated tables Describe the Power BI landscape of Create calculated columns **products** and services
	-
	-
- **Explore the different roles in data** line Understand the Connection methods and  $\blacksquare$  Understand the connection methods and
	-
- 
- Use the Advanced Analytics custom visual dataset can determine the Configure dataset refresh
- 
- 
- **Monitor workspace usage and performance EXPLORE SECURITY SECURITY CONSUMING SECURITY** Security
- 
- **Create and work with parameters** Indentify outliers in data group memberships are group memberships
- 
- 
- 
- Understand the aspects of Power BI security visual
- Configure row-level security roles and group Create and manage a workspace This module helps you apply additional memberships **EXECUTE:** Understand workspace collaboration **features to enhance the report for analytical**

This module explores identifying and retrieving Manage datasets even even deeper and meaningful data insights. data from various data sources. You will also  $\Box$  Configure dataset refresh learn the options for connectivity and data  $\blacksquare$  Troubleshoot gateway connectivity  $\blacksquare$  Advanced Analytics storage, and understand the difference and Understand the aspects of Power BI Data Insights through AI visuals performance implications of connecting directly security to data vs. importing it. **Configure row-level security roles and** Lab : Data Analysis in Power BI Desktop

- Get data from various data sources Create animated scatter charts Create animated scatter charts
- 
- **Resolve data errors** and the Work with Decomposition Tree visual visual Resolve data errors and the Visual visual visual visual visual visual visual visual visual visual visual visual visual visual visual visual visual vi

Lab : Preparing Data in Power BI Desktop In this module you are introduced to steps,

After completing this module, you will be able line able line Explore the different roles in data to: **Optimally 19 The model for performance In Identify the tasks that are performed by a** 

- **Explore the different roles in data** Create and manage Aggregations **Describe the Power BI landscape of**
- I Identify the tasks that are performed by a products and services
- products and services in the data sources in the data sources in the data sources in the data sources in the data sources
- 
- I Identify and retrieve data from different data  $\Box$  Identify the tasks that are performed by a their performance implications sources and the contract of the data analyst of the contract of the optimize query performance
- Understand the connection methods and Describe the Power BI landscape of Describe the Resolve data import errors their performance implications products and services **products** and services **Understand the basics of data modeling**
- Optimize query performance Use the Power BI service Define relationships and their cardinality
- 
- **Understand the basics of data modeling and data sources** Create histograms and rankings
- 
- 
- **Create histograms and rankings and rankings Optimize query performance** expressions
- 
- 
- Create calculated tables and measures | Implement Dimensions and Hierarchies | Performance Indicators
- 
- Work with Time Intelligence and Key Understand DAX ■ Enhance the data model Performance Indicators **USE AX for simple formulas and Department Control** Poptimize the storage model
- Understand the importance of variables expressions **Implement aggregations**
- 
- **Optimize the storage model CO** Build simple measures **Select and add effective visualizations**
- 
- 
- 
- 
- Use the AI visuals Create and configure a data source and Manage datasets
	-
	-
	- -
		-
- Manage datasets Conduct time-series analysis
	-
- Troubleshoot gateway connectivity  **Use the Advanced Analytics custom** 
	-
	-
	-
	-
	-
	-
	-
	-
	-
	- group memberships

■ Optimize performance Module 6: Optimize Model Performance In Use teh visual to forecast values

processes, concepts, and data modeling best After completing this module, you will be able **Prepare Data practices necessary to optimize a data model to:** for enterprise-level performance.

- 
- **n** Optimize DirectQuery Models **data analyst**
- 

data analyst **After completing this module, you will be able Use the Power BI service** data analyst Describe the Power BI landscape of to: Internal to: Internal of the Internal orientation of the Internal orientation of the Internal orientation of the Internal orientation of the Internal orientation of the Internal orien

- Use the Power BI service Explore the different roles in data Funderstand the connection methods and
	-
	-
	-
- **Resolve data import errors** International Indentify and retrieve data from different Inplement Dimensions and Hierarchies
- Define relationships and their cardinality Understand the connection methods and Understand DAX Implement Dimensions and Hierarchies their performance implications Interventions Use DAX for simple formulas and
	-
- Understand DAX Resolve data import errors Create calculated tables and measures
- Use DAX for simple formulas and  $\Box$  Understand the basics of data modeling  $\Box$  Build simple measures
	- expressions **Define relationships and their cardinality Work with Time Intelligence and Key** 
		-
- **Build simple measures Create Create Manufacture Create histograms and rankings Understand the importance of variables** 
	-
	-
- **Enhance the data model Create calculated tables and measures Design a report page layout** 
	-
- Implement aggregations and Work with Time Intelligence and Key Add basic report functionality **Design a report page layout** Performance Indicators **Add report navigation and interactions**
- Select and add effective visualizations **IM** Understand the importance of variables Improve report performance

M-DA100 www.globalknowledge.com/nl-nl/ info@globalknowledge.nl 030 - 60 89 444

**Add basic report functionality** Enhance the data model **Design for accessibility** 

- 
- 
- $\blacksquare$  Create and manage a workspace Work with charts and tables  $\blacksquare$  Troubleshoot gateway connectivity
- Understand workspace collaboration Publish a report Number 2012 Dunderstand the aspects of Power BI
- Distribute an App Use the Analyze feature Configure row-level security roles and

Configure dataset refresh **USE INCO A** Use the AI visuals Module 10: Perform Advanced Analytics

**Monitor workspace usage and insights in the data, equipping you with the** Module 2: Prepare Data in Power BI performance steps to use the report for actual data **Distribute an App analysis. You will also perform advanced** ■ Create and work with parameters analytics using AI visuals on the report for

- 
- 

- 
- 

**Work with the Key Influencers visual** 

- Add report navigation and interactions **Optimize the storage model Container Explain paginated reports**
- Improve report performance **IMPLEM** Implement aggregations **IMPLEM** Create a paginated report
- 
- 
- 
- dataset **Improve report performance Explore statistical summary Explore statistical summary**
- $\blacksquare$  Work with charts and tables  $\blacksquare$  Design for accessibility  $\blacksquare$  Use the Analyze feature
- 
- 
- 
- 
- 
- 
- Use the Advanced Analytics custom visual  $\Box$  Explore statistical summary  $\Box$  Monitor workspace usage and
- $\blacksquare$  Create and manage a workspace  $\blacksquare$  Use the Analyze feature  $\rightharpoonup$  performance
- Understand workspace collaboration Interventify outliers in data Intervention Intervention Intervention Intervention
- $\blacksquare$  Monitor workspace usage and performance  $\blacksquare$  Conduct time-series analysis  $\blacksquare$  Create and work with parameters
- 
- $\blacksquare$  Create and work with parameters  $\blacksquare$  Use the Advanced Analytics custom  $\blacksquare$  Configure dataset refresh
- 
- 
- 
- Understand the aspects of Power BI security Monitor workspace usage and <br>■ Configure row-level security roles and
- Configure row-level security roles and group performance and group memberships memberships **Distribute an App**

Module 3: Clean, Transform, and Load Data in Manage datasets Power BI Configure dataset refresh

This module teaches you the process of security security manage them. You will also learn how to profiling and understanding the condition of the Configure row-level security roles and share content, including reports and data. They will learn how to identify anomalies, group memberships dashboards, and then learn how to distribute look at the size and shape of their data, and an App. **All an App. and an App. an** App. perform the proper data cleaning and Module 7: Create Reports transforming steps to prepare the data for line Creating Workspaces **loading into the model.** Sharing and Managing Assets **Sharing and Managing Assets** 

- 
- 
- 

Loading Data

After completing this module, students will be Enhance the report to: to: able to: line

- $\Box$  Apply data shape transformations  $\Box$  is a state in the Interval  $\Box$  Identify the tasks that are performed by a
- 
- 
- **Design a report products and services Design a report** products and services
- Understand real-time Dashboards Configure visual fields adn format Use the Power BI service
- 

Module 4: Design a Data Model in Power BI Lab : Enhancing Power BI reports with Understand the connection methods and

This module teaches the fundamental concepts **Create and configure Sync Slicers Resolve data import errors** of designing and developing a data model for Create a drillthrough page Understand the basics of data modeling proper performance and scalability. This **Apply conditional formatting Define relationships and their cardinality** module will also help you understand and **Interact in Create and use Bookmarks** Implement Dimensions and Hierarchies tackle many of the common data modeling Create histograms and rankings

- 
- 
- 
- **Explain paginated reports Select and add effective visualizations** dataset
- $\Box$  Create a paginated report  $\Box$  Add basic report functionality  $\Box$  Work with charts and tables
- $\Box$  Create and configure a data source and  $\Box$  Add report navigation and interactions  $\Box$  Publish a report
	-
	-
- **Publish a report Explain paginated reports IDE** Identify outliers in data
	-
- Use the Analyze feature **CREAT ACREATE** Create and configure a data source and USE Use the AI visuals **IDENTIFY IDENTIFY Outliers in data** dataset dataset and use the Advanced Analytics custom visual dataset
	-
	-
	-
	-
	-
	-
	-
- Manage datasets visual visual visual visual visual Troubleshoot gateway connectivity
- Configure dataset refresh Create and manage a workspace Intervention of the aspects of Power BI
- Troubleshoot gateway connectivity Understand workspace collaboration security
	-
	- Create and work with parameters <br>Module 11: Create and Manage Workspaces
	-
	-
	- **If** Troubleshoot gateway connectivity This module will introduce you to
	- Understand the aspects of Power BI Workspaces, including how to create and
	-

This module introduces you to the **Data shaping the state of the state of the state of Lab** : Publishing and Sharing Power BI concepts and principles of Lab : Publishing and Sharing Power BI **Enhance the data structure** designing and building a report, including Content Data Profiling **Selecting the correct visuals**, designing a line Data Profiling page layout, and applying basic but critical  $\Box$  Map security principals to dataset roles Lab : Transforming and Loading Data functionality. The important topic of designing Share a dashboard for accessibility is also covered.  $\blacksquare$  Publish an App

- **Design a report Completing the After completing this module, you will be able**
- 

Lab : Designing a report in Power BI Explore the different roles in data

- **Enhance the structure of the data Create a live connection in Power BI** data analyst **Profile and examine the data** Desktop Desktop Desktop **Desktop Desktop Desktop Desktop Desktop Desktop Desktop Desktop Desktop Desktop Desktop Desktop Desktop Desktop Desktop Desktop Deskto** 
	-
- **Enhance Dashboard usability end on the properties Integral of the Integral of the Identify and retrieve data from different**

interaction and formatting their performance implications

M-DA100 www.globalknowledge.com/nl-nl/ info@globalknowledge.nl 030 - 60 89 444

- 
- 
- 
- 
- 
- Design for accessibility **Design a report page layout Design a report page layout** Create and configure a data source and
	-
	-
	-
	-
	-
- Explore statistical summary **CREAT EXPLORED EXPLORED EXPLORED EXPLORED EXPLORED EXPLORED EXPLORED EXPLORED EXPLORED EXPLORED EXPLORED EXPLORED EXPLORED EXPLORED EXPLORED EXPLORED EXPLORED EXPLORED EXPLORED EXPLORED EXPLORE** 
	-
	-
- Conduct time-series analysis North Work with charts and tables North Create and manage a workspace
- Use the AI visuals Publish a report Publish a report Publish a report Publish a report Publish a report Publish a report Publish a report Publish a report Publish a report Publish a report Publish a report Publish a rep
	-
	-
	-
- Distribute an App Nation National Manage datasets National Manage datasets National Manage datasets

data sources

 $\blacksquare$  Optimize query performance

- 
- 

performance. The contract of the contract of the contract of the Use DAX for simple formulas and

- 
- 
- 

- 
- 
- 
- 

Lab : Advanced Data Modeling in Power BI Resolve data import errors **Addem Add report navigation and interactions** Desktop **IMPROVERSIZED Understand the basics of data modeling Improve report performance** 

- 
- 

After completing this module, you will be able  $\Box$  Use DAX for simple formulas and dataset to: to: the expressions the expressions of the expressions of the expressions of the expressions of the expressions of the expressions of the expressions of the expressions of the expressions of the expressions of the expr

- 
- I Identify the tasks that are performed by a  $\Box$  Work with Time Intelligence and Key  $\Box$  Use the Analyze feature data analyst **Performance Indicators Indicators Indicators Indicators Indicators Indicators Indicators Indicators Indicators Indicators Indicators Indicators Indicators Indicators Indicators I**
- products and services **Enhance the data model** Enhance the data model Use the AI visuals
- 
- I Identify and retrieve data from different data I Implement aggregations **I** Create and manage a workspace sources **Design a report page layout** Design a report page layout **Understand workspace collaboration**
- $\Box$  Understand the connection methods and  $\Box$  Select and add effective visualizations  $\Box$  Monitor workspace usage and their performance implications **Add basic report functionality** performance
- Distribute query performance Add report navigation and interactions Distribute an App
- Resolve data import errors **IMPROVE THE IMPROVE REPORT PERFORM** Create and work with parameters
- $\blacksquare$  Understand the basics of data modeling  $\blacksquare$  Design for accessibility  $\blacksquare$  Manage datasets
- Define relationships and their cardinality Explain paginated reports **Explain** Configure dataset refresh
- Implement Dimensions and Hierarchies **Create a paginated report** Troubleshoot gateway connectivity
- 
- 
- Use DAX for simple formulas and Work with charts and tables Configure row-level security roles and expressions **Publish a report** group memberships a report group memberships
- Create calculated tables and measures <br>■ Explore statistical summary
- 

■ Work with Time Intelligence and Key **If All and I**dentify outliers in data Performance Indicators **Conduct time-series analysis** 

- Understand the importance of variables Intervalse the AI visuals In this module you will learn the concepts of
- 
- 
- 
- 
- $\blacksquare$  Select and add effective visualizations  $\blacksquare$  Monitor workspace usage and
- 
- **Add report navigation and interactions** Distribute an App **Distribute and App** Datasets
- 
- **Design for accessibility Manage datasets After completing this module, you will be able**
- **Explain paginated reports** Configure dataset refresh to:
- 
- dataset security security security and the tasks that are performed by a latentify the tasks that are performed by a
- 
- 
- **Explore statistical summary products and services products and services**
- 
- **IDENTIFY IDENTIFY ACCORDING TO A LINE IDENTIFY AND RETRIEVE OUTSIDE IDENTIFY AND RETRIEVE OUTSIDE IN A LINE IDENTIFY AND THE IDENTIFY AND THE IDENTIFY AND THE IDENTIFY AND THE INCOMETY AND THE INCOMETY AND THE INCOMETY AN**

issues, including relationships, security, and  $\blacksquare$  After completing this module, you will be able  $\blacksquare$  Understand DAX

- 
- **IDENTIFY IDENTIFY IDENTIFY** Identify the tasks that are performed by a **IDENTIFY DEGISHERE** Build simple measures ■ Dimensions and Hierarchies example and data analyst Work with Time Intelligence and Key
- Describe the Power BI landscape of Performance Indicators Lab : Data Modeling in Power BI Desktop products and services **Understand the importance of variables** 
	- Use the Power BI service  $\Box$  Enhance the data model
- **Exercise** Create Model Relationships **IDENTIFY IDENTIFY** Interversion of the storage model **IDENTIFY** Create Model Relationships ■ Configure Tables **Implement aggregations** data sources **Implement aggregations**
- **Review the model interface State Law Accord Connection methods and Design a report page layout** ■ Create Quick Measures Their performance implications Select and add effective visualizations
	- Optimize query performance Add basic report functionality
	-
	-
	- Define relationships and their cardinality  $\Box$  Design for accessibility
- Configure many-to-many relationships Implement Dimensions and Hierarchies Explain paginated reports
- **Enforce row-level security** Create instograms and rankings **Create a paginated report** 
	- Understand DAX **Create and configure a data source and**
	-
- **Create calculated tables and measures** Publish a report Explore the different roles in data  $\Box$  Build simple measures  $\Box$  Explore statistical summary
	-
- Describe the Power BI landscape of Understand the importance of variables Conduct time-series analysis
	-
- Use the Power BI service **Optimize the storage model** Use the Advanced Analytics custom visual
	-
	-
	-
	-
	-
	-
	-
	-
	-
- Create histograms and rankings **Create and configure a data source and Understand the aspects of Power BI Understand DAX** dataset security of the security of the security of the security of the security of the security
	-
	-
	-
- Build simple measures <br>■ Use the Analyze feature Module 12: Manage Datasets in Power BI
	-
	-
	-
- **Enhance the data model End Conservation Conservation Conservation Conservation Conservation Conservation Conservation Conservation Conservation Conservation Conservation Conservation Conservation Conservation Conservation Optimize the storage model visual visual visual datasets and workspaces. You will also continue to the storage model**
- Implement aggregations **CREAT ACCREATE:** Create and manage a workspace publish datasets to the Power BI service, then
- Design a report page layout **Understand workspace collaboration** refresh and secure them.
- **Add basic report functionality** entertainment performance **Parameters** 
	-
- $\Box$  Improve report performance  $\Box$   $\Box$  Create and work with parameters
	-
	-
- Create a paginated report **Troubleshoot gateway connectivity**
- Create and configure a data source and Understand the aspects of Power BI Explore the different roles in data
- $\Box$  Work with charts and tables  $\Box$  Configure row-level security roles and  $\Box$  data analyst **Publish a report Example 19 and SCS** of the Power BI landscape of **Publish a report** of the Power BI landscape of

M-DA100 www.globalknowledge.com/nl-nl/ info@globalknowledge.nl 030 - 60 89 444

Use the Analyze feature Module 8: Create Dashboards Use the Power BI service

- 
- line line expressions
- Introduction to data modeling The Explore the different roles in data Create calculated tables and measures
- **Conduct time-series analysis** data sources analysis data sources
- 
- 
- 
- 
- $\blacksquare$  Monitor workspace usage and performance  $\vert$  introduced to features and functionality and  $\vert$   $\blacksquare$  Understand the basics of data modeling
- 
- 
- 
- Configure dataset refresh Create a Dashboard Note and Data Note a Dashboard Note a Understand DAX
- 
- Configure row-level security roles and group Create calculated tables and measures memberships The Lab : Designing a report in Power BI Desktop **Build simple measures**

Module 5: Create Measures using DAX in line Performance Indicators and Performance Indicators Power BI Create a Dashboard Understand the importance of variables

Use the AI visuals In this module you will learn how to tell a Understand the connection methods and Use the Advanced Analytics custom visual compelling story through the use of their performance implications  $\blacksquare$  Create and manage a workspace dashboards and the different navigation tools  $\blacksquare$  Optimize query performance  $\blacksquare$  Understand workspace collaboration  $\blacksquare$  available to provide navigation. You will be  $\blacksquare$  Resolve data import errors Distribute an App **Distribute an App** how to enhance dashboards for usability and **Define relationships and their cardinality Create and work with parameters** insights. Insights. In the state of  $\blacksquare$  Implement Dimensions and Hierarchies

- 
- 
- $\blacksquare$  Understand the aspects of Power BI security  $\blacksquare$  Enhance a Dashboard expressions

- Part 1 More 1 and 1 Work with Time Intelligence and Key

- 
- **Pin visuals to a Dashboard Enhance the data model**
- Configure a Dashboard tile alert **Department Configure** a Dashboard tile alert
- Use Q;A to create a dashboard tile Implement aggregations

After completing this module, students will be  $\Box$  Select and add effective visualizations able to: able to: Add basic report functionality

- Apply data shape transformations  $\blacksquare$  Improve report performance
- Enhance the structure of the data  $\Box$  Design for accessibility
- 
- 
- 
- **Enhance Dashboard usability** and ataset

Module 9: Create Paginated Reports in Power Publish a report **BI** Explore statistical summary

This module will teach you about paginated  $\Box$  Conduct time-series analysis reports, including what they are how they fit  $\Box$  Use the AI visuals into Power BI. You will then learn how to build  $\Box$  Use the Advanced Analytics custom visual and publish a report. The create and manage a workspace

Create Paginated reports **performance** 

- 
- 
- 
- 
- 
- 
- Manage datasets line Create histograms and rankings and rankings and rankings and rankings and rankings and rankings and rankings and rankings and rankings and rankings and rankings and rankings and rankings and ranking
	-
- Troubleshoot gateway connectivity Real-time Dashboards I Use DAX for simple formulas and
	-
	-
	-
	-
	-
	-
	-
	- Design a report page layout
	-
	-
	- $\blacksquare$  Add report navigation and interactions
	-
	-
	- **Profile and examine the data** Explain paginated reports
	- Create a Dashboard Create a paginated report
	- Understand real-time Dashboards Create and configure a data source and
		- **Work with charts and tables**
		-
		-
		- $\blacksquare$  Use the Analyze feature
		- **I**I Identify outliers in data
		-
		-
		-
		-
		- $\blacksquare$  Understand workspace collaboration
	- **Paginated report overview Monitor workspace usage and** 
		- Distribute an App
		- Create and work with parameters
		- **Manage datasets**
		- Configure dataset refresh
		- **Troubleshoot gateway connectivity**
		- **Understand the aspects of Power BI** security
		- Configure row-level security roles and group memberships

Module 13: Row-level security

This module teaches you the steps for implementing and configuring security in Power BI to secure Power BI assets.

**Security in Power BI** 

After completing this module, you will be able to:

**Explore the different roles in data** 

- I Identify the tasks that are performed by a data analyst
- Describe the Power BI landscape of products and services
- Use the Power BI service
- I Identify and retrieve data from different data sources
- **Understand the connection methods and** their performance implications
- Optimize query performance
- Resolve data import errors
- **Understand the basics of data modeling**
- Define relationships and their cardinality
- **Implement Dimensions and Hierarchies**
- Create histograms and rankings
- **Understand DAX**
- Use DAX for simple formulas and expressions
- Create calculated tables and measures
- Build simple measures
- **Work with Time Intelligence and Key** Performance Indicators
- **Understand the importance of variables**
- **Enhance the data model**
- Optimize the storage model
- Implement aggregations
- Design a report page layout
- Select and add effective visualizations
- Add basic report functionality
- **Add report navigation and interactions**
- Improve report performance
- Design for accessibility
- Explain paginated reports
- Create a paginated report
- Create and configure a data source and dataset
- **Work with charts and tables**
- **Publish a report**
- **Explore statistical summary**
- Use the Analyze feature
- **I**I Identify outliers in data
- Conduct time-series analysis
- Use the AI visuals
- Use the Advanced Analytics custom visual
- Create and manage a workspace
- **Understand workspace collaboration**
- **Monitor workspace usage and** performance
- **Distribute an App**
- Create and work with parameters
- **Manage datasets**
- Configure dataset refresh
- **Troubleshoot gateway connectivity**
- **Understand the aspects of Power BI** security
- Configure row-level security roles and group memberships

## Nadere informatie:

Neem voor nadere informatie of boekingen contact op met onze Customer Service Desk 030 - 60 89 444

info@globalknowledge.nl

[www.globalknowledge.com/nl-nl/](http://www.globalknowledge.com/nl-nl/)

Iepenhoeve 5, 3438 MR Nieuwegein